#### NDSU NORTH DAKOTA STATE UNIVERSITY

# **Contact Information**

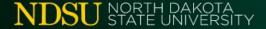

# Accounting Service Center

Supporting College of Agriculture:

NDSU.Accounting.ASC.Portfolio1@ndsu.edu

Supporting College of Arts and Sciences:

NDSU.Accounting.ASC.Portfolio2@ndsu.edu

Supporting Colleges of Engineering, Business, Health & Human Services:

NDSU.Accounting.ASC.Portfolio3@ndsu.edu

Supporting Provost's Office, Grad School & Non-Academic Units:

NDSU.Accounting.ASC.Portfolio4@ndsu.edu

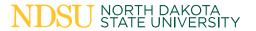

Note: Please include Dept # in subject line for routing

#### Website links:

#### **Accounting Service Center**

https://www.ndsu.edu/accounting/accounting\_service\_center/

#### **Business Centers:**

https://www.ndsu.edu/accounting/business\_centers/

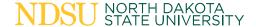

# Purchasing

Old Main 17 | Phone (701) 231-8346

Stacey Winter – Director

Casie Ewalt – Procurement Officer

Jane Busko – Procurement Officer

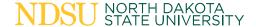

# Travel and Expense Reimbursement

Process Flow and Handoffs

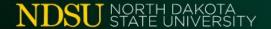

#### Process Flow: Pre-travel

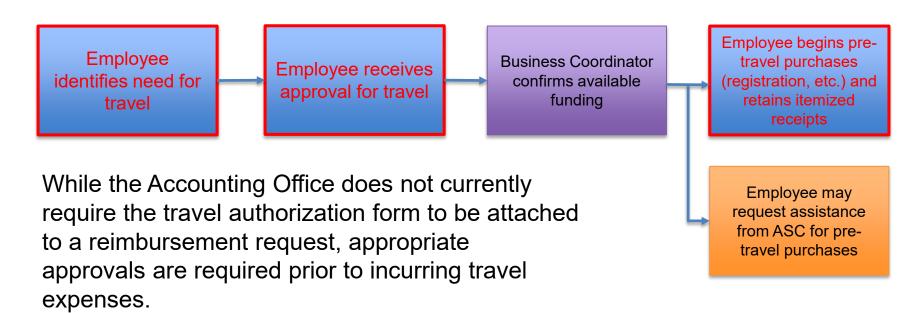

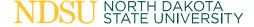

## Things to Remember: Pre-Travel

- The most economical form of travel can be reimbursed. Do a price comparison showing the costbenefit prior to booking a rental car or airfare reservation from an alternate location. Include this comparison with your reimbursement or P-Card documentation. Pre-authorization requests can be sent to <a href="https://www.ncsentralego.com/ncsentralego.com/ncsentra
- Airfare is limited to main cabin economy flight, one checked and one carry-on bag. Proof is required showing it was the only option available if premium economy/business/first class or seats with an additional charge are purchased.
- We are unable to pay for refundable airfare or trip insurance.
- Accounting Service Center will not charge hotel rooms to their P-Cards on behalf of others.

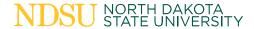

#### Process Flow: Reimbursement

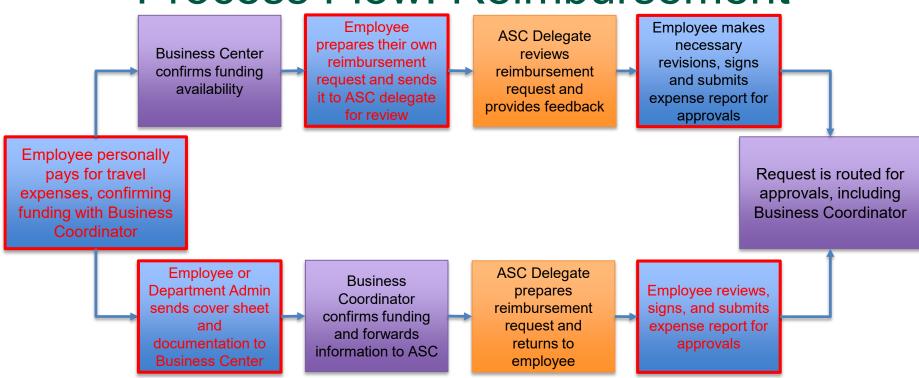

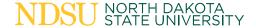

Delegates are trained in allowable expenses and documentation rules; working with a delegate will reduce the likelihood of a report being returned for corrections. Delegates only receive notification of returned reports they create.

# Process Flow: Approvals

Employee submits expense report for approval

HR Supervisor reviews for allowability of travel

Expense Manager
(Business
Coordinator) reviews
for department
funding availability

Grant and Contract Accounting reviews for grant compliance

Prepay auditors do not review expense reports until the end of the approval chain, but the coordination between the employee and ASC delegate will help minimize returned claims at this step in the process.

Prepay auditor reviews expense report for policy compliance and proper documentation

While each reviewer plays a specific role, it is helpful for earlier reviewers to also look for compliance and proper documentation. Resubmitted claims restart the entire approval process.

Payment to employee is processed

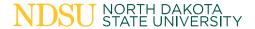

#### Common errors or missed items

- Missing documentation, especially flight credits and signed student travel form
- Missing dates, location or business purpose
- Missing departure/arrival times, particularly when not traveling by air
- Missing Uber/Lyft information (time and address from/to or map with route)
- Incorrect/incomplete banquet forms
- Meals claimed that were provided by another source (hotel/conference)
- Comparison data
- Documentation justifying additional expense (eg: airline seat charges when no other option available)

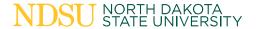

#### **Other Travel Notes**

- The Accounting Service Center is allowed ten business days on all requests. While we often complete requests faster than this, please do not expect a turnaround of 1-2 days.
- Sharing a hotel room may cause the rate to go slightly over the state rate. This is acceptable if both parties are NDSU employees traveling for NDSU business purposes.
- A banquet calculator is in draft form, with the intent to post it to the ASC website in the near future.
- The \$5.00 limit on tips for transportation services (Taxi, Uber, etc.) is per policy, but a review has been requested.
- Transportation to/from meals is considered a personal expense and included in the per diem allotments for meals.
- The ASC will cross-reference travel expenses with P-Card records for overlapping documentation.
   While we may still need information from you, we are reducing redundant information requests to the extent possible.
- Delegates only receive notification of returned requests when they create the report.

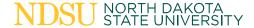

#### Related Forms: Travel

#### **Travel Forms:**

- Cover Sheet Travel Expense
- In-State Travel Agenda/Meeting Documentation
- Travel Authorization Out-of-State
- Cover Sheet Multiple Location Travel Expense
- Travel Advance Request
- Travel Student Payment
- Travel Quick Reference Guide

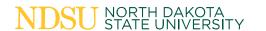

## Documentation Requirements (1/3)

Supporting documentation must be provided by the individual requesting reimbursement.

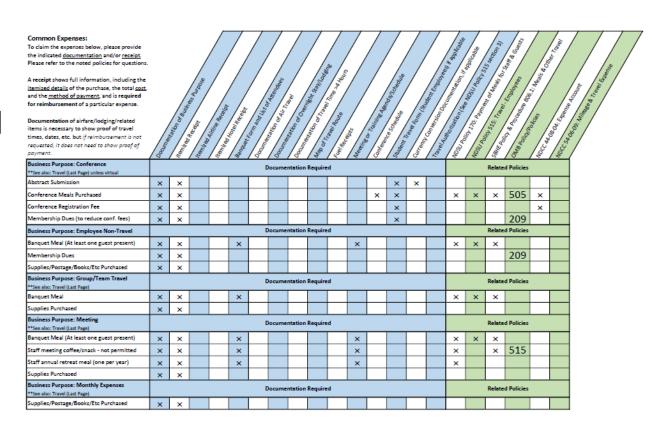

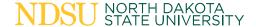

## Documentation Requirements (2/3)

Department administrative or academic staff may help organize receipts before turning the documentation over to Business Center for funding information.

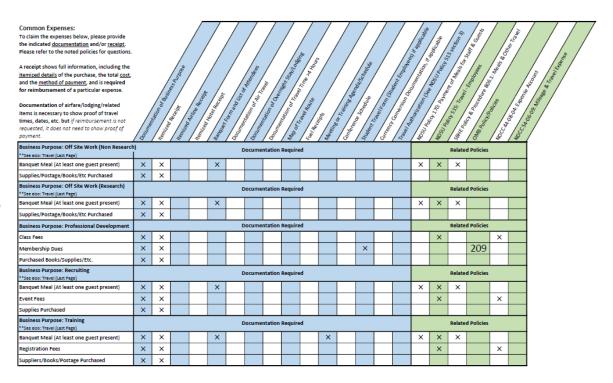

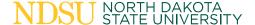

## Documentation Requirements (3/3)

If funding information is already provided, the documentation packet can be sent directly to the **Accounting Service** Center for delegate services.

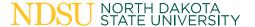

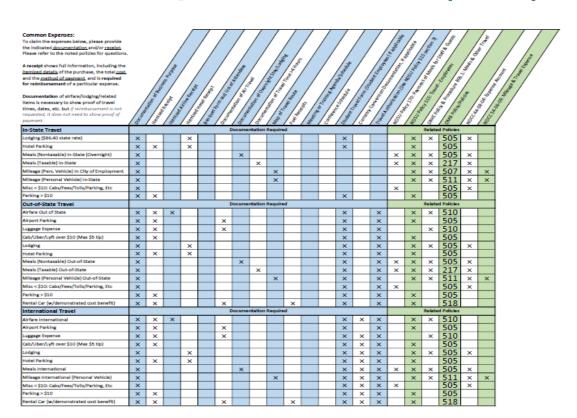

# Travel and Expense Questions?

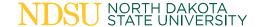

# Purchasing

**Process Flow and Handoffs** 

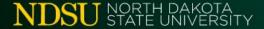

## Process Flow – Purchases > \$10k

BC assists employee Employee contacts with preparation of bid Purchasing creates Purchasing works with Business request form, or the PO and reviews the department to Coordinator to start alternate procurement the vendor order the item(s) the process form **Business Coordinator** Note that software requires IT approval prior to monitors the encumbrance to

Departments must work with purchasing on all purchases over \$10,000.

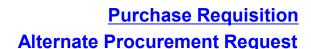

ensure items are received.

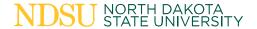

purchase.

# Process Flow – Receiving > \$10k

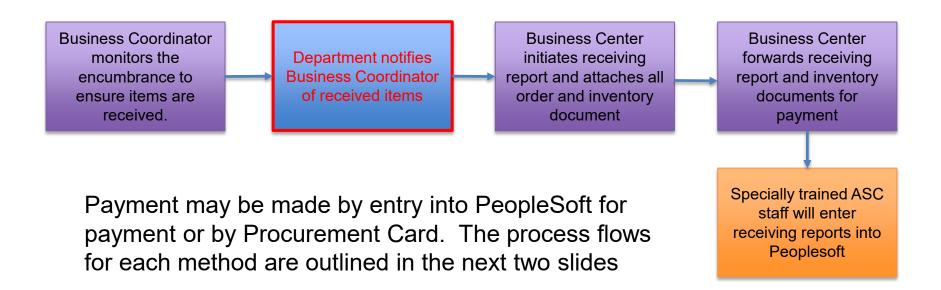

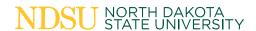

#### Process Flow – ASC Orders for Delivery < \$10k

Employee initiates small purchases form and sends to BC for funding info

BC completes form (including funding information) and routes to ASC

ASC staff make the purchase on behalf of the employee and provides order information to the BC

Department notifies the Business Center when items are received and forwards small purchase form and invoice to ASC for payment

ASC enters payment information

Note that software requires IT approval prior to purchase. Please attach this approval to the small purchases form.

Department administrative staff may route documentation on the employee's behalf.

If form is routed directly to ASC, ASC staff will reach out to BC staff for required information such as funding.

Asset Management enters equipment into inventory

Payment routes for approvals; equipment account codes go to asset management

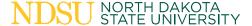

#### Process Flow – Employee Local Purchases < \$10k

Employee works
with BC to confirm
funding and initiate
small purchase
form

Employee makes purchase

BC completes form (including funding information) and routes to ASC

ASC enters payment information

Note that software requires IT approval prior to purchase. Please attach this approval to the small purchases form.

Department administrative staff may route documentation on the employee's behalf.

If form is routed directly to ASC, ASC staff will reach out to BC staff for required information such as funding.

Payment routes for approvals; equipment account codes go to asset management

Asset Management enters equipment into inventory

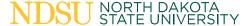

#### Process Flow – Employee Delivery Orders < \$10k

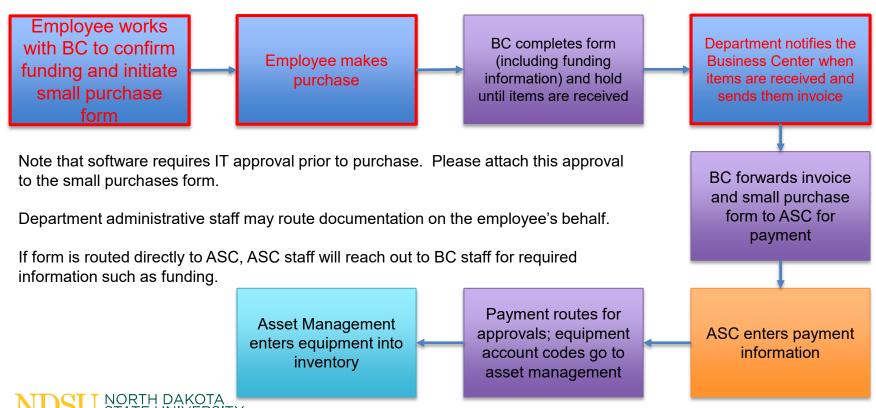

#### Process Flow – Invoices Received

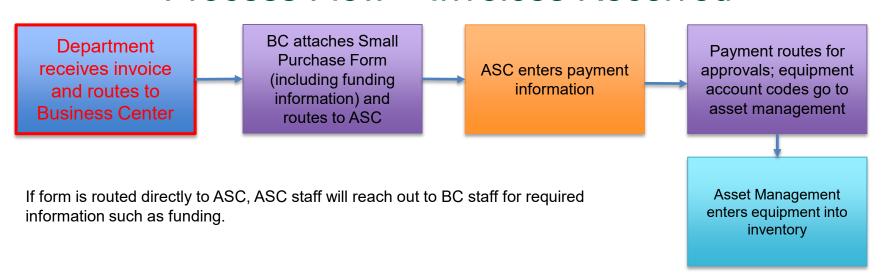

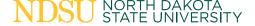

## Process Flow – Contracts > \$10k

Employee contacts BC assists employee Purchasing reviews **BC** notifies **Business Coordinator** with preparation of and approves department of contract prior to planned start contract and sends to contract; returns to status and monitors of work Purchasing BC Contracts are usually for a period of two years or Department notifies less, but can include an option to extend or renew BC when contractual terms are met for up to 10 years. Remember to allow additional time for non-resident alien contracts. **Business Coordinator** ASC enters payment Payment routes for forwards contract to information into approvals ASC with a request for PeopleSoft payment.

#### **Additional Information**

Please allow ten business days from time of receipt by Accounting Service Center for us to process any requests. We will often complete activities much faster than this, but please do not expect an immediate turn around.

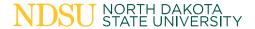

# Purchasing Questions?

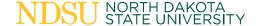

# Questions?

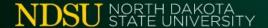

# Thank you!

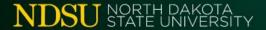